アプリ開発を楽にする Ruby PaaS 「MOGOK」のご紹介

株式会社インターネットイニシアティブ プラットフォームサービス部プラットフォーム開発課 阿部 博 [<abe@iij.ad.jp>](mailto:abe@iij.ad.jp) 2013/11/19

### 本セッションの概略

• IIJが提供するPaaSであるMOGOKを紹介 します。MOGOK/PaaSを利用すること により何がどのように楽に/便利にな るのかを技術的側面を含め解説しま す。

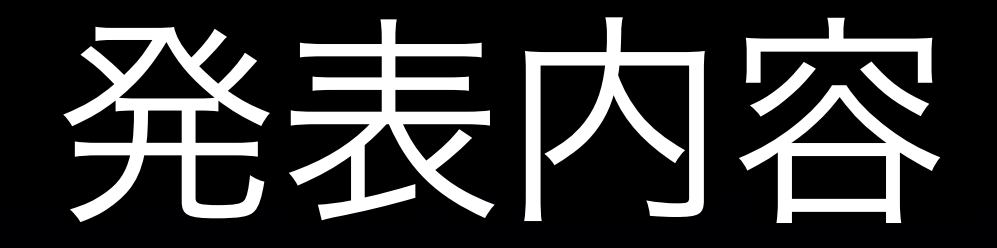

- IIJとPaaS
- MOGOKについて
- PaaSの本質

• MOGOKのシステム • MOGOKの今後

# IIJとPaaS

# IIJの強み

• 自社回線(Internet, Backbone, Mobile) ● 自社データセンター • 自社クラウド (IIJ GIO) • セキュリティ

# IIJとクラウド

• IaaSは既にできている(それなりに売れている)

• IIJ GIO

- SaaSもそれなりに売れている
- 間を取ってPaaSは?

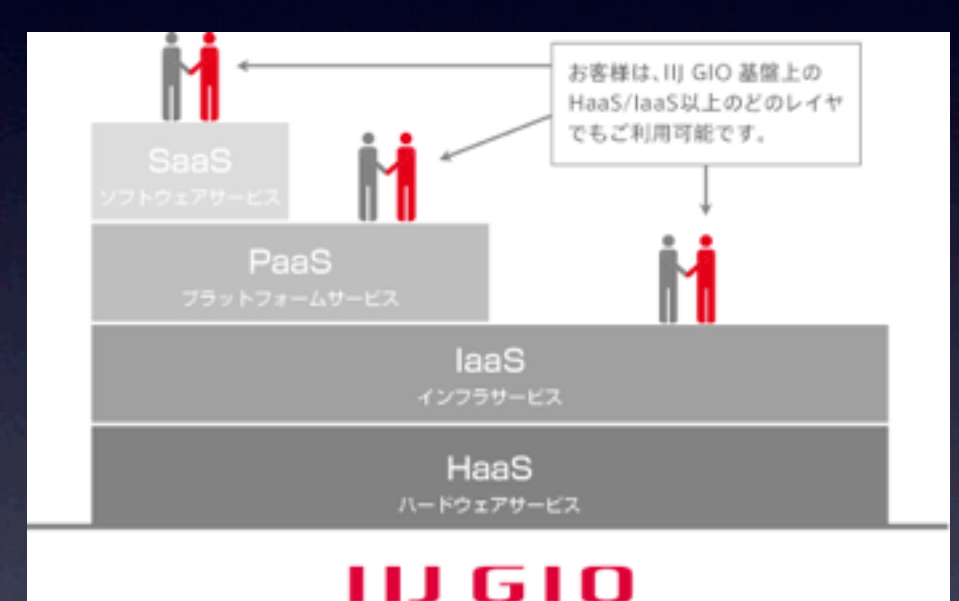

- そもそも日本に市場が余り存在しない
- トライする価値あり(市場を作る意味でも)

## そもそもPaaSとは?

- Platform as a Service
	- プラットホームを提供するサービス
- IaaSよりも運用管理が楽
- 開発に注力ができる
- お手軽なデプロイ方法

● スケールアウトの容易性

## PaaSの市場規模

- IDCのPaaS市場規模予想
	- 国内PaaS市場(2012年)
		- 前年比63.4%増の263億円と予想
		- <sup>2016</sup>年の市場規模で1,070億円
	- ちなみにlaaS市場は...(2012年)
		- 前年比49.6%増の316億円と予想
		- <sup>2016</sup>年の市場規模で1,035億円

## PaaSの市場規模

- IDCのPaaS市場規模予想
	- 国内PaaS市場(2012年)
		- 前年比63.4%増の263億円と予想
		- <sup>2016</sup>年の市場規模で1,070億円
	- ちなみにlaaS市場は...(2012年)

まだ伸びしろ がある!

- 前年比49.6%増の316億円と予想
- <sup>2016</sup>年の市場規模で1,035億円

## MOGOKについて

### MOGOKについて

#### • <http://mogok.jp/>

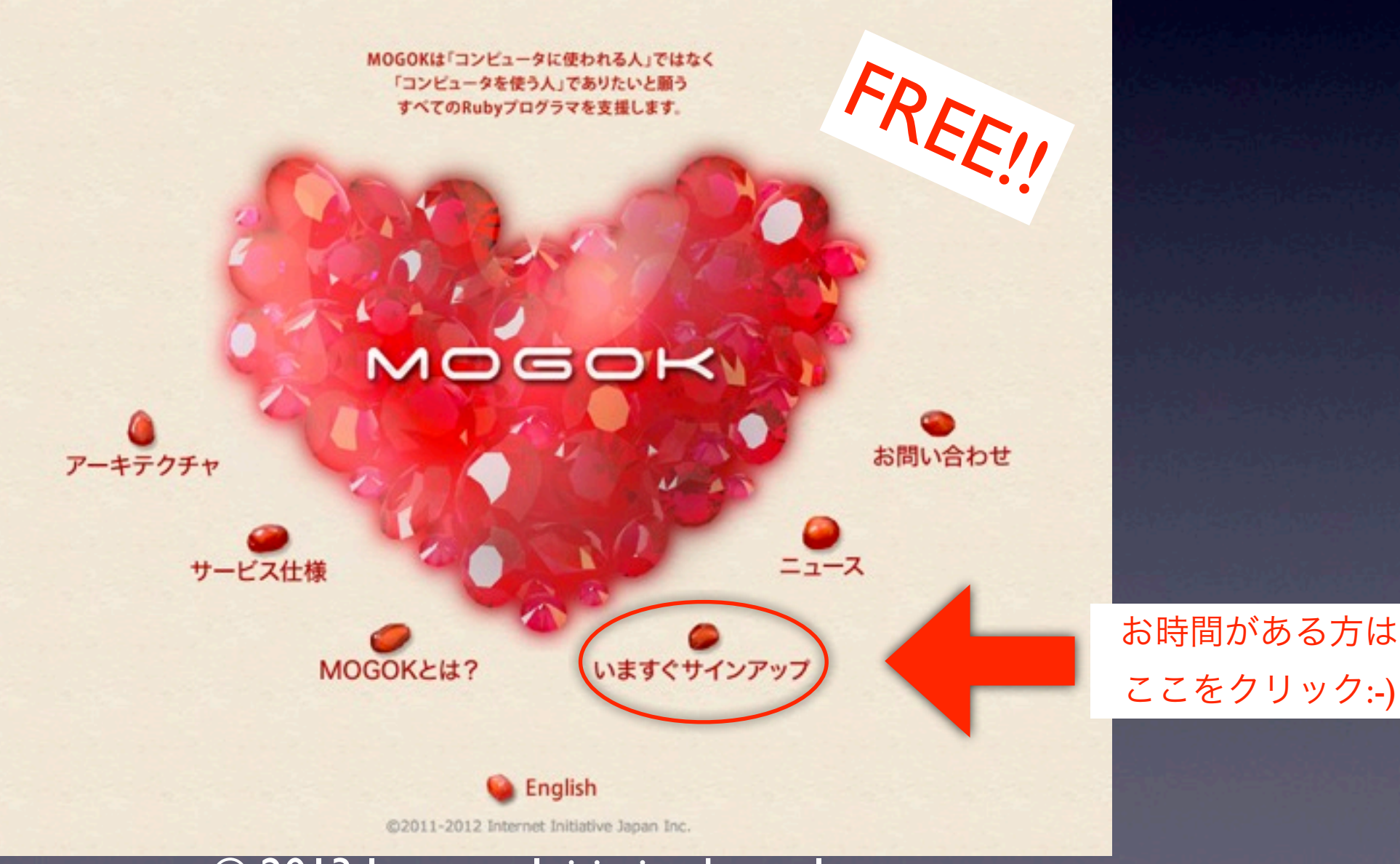

## 名前の由来

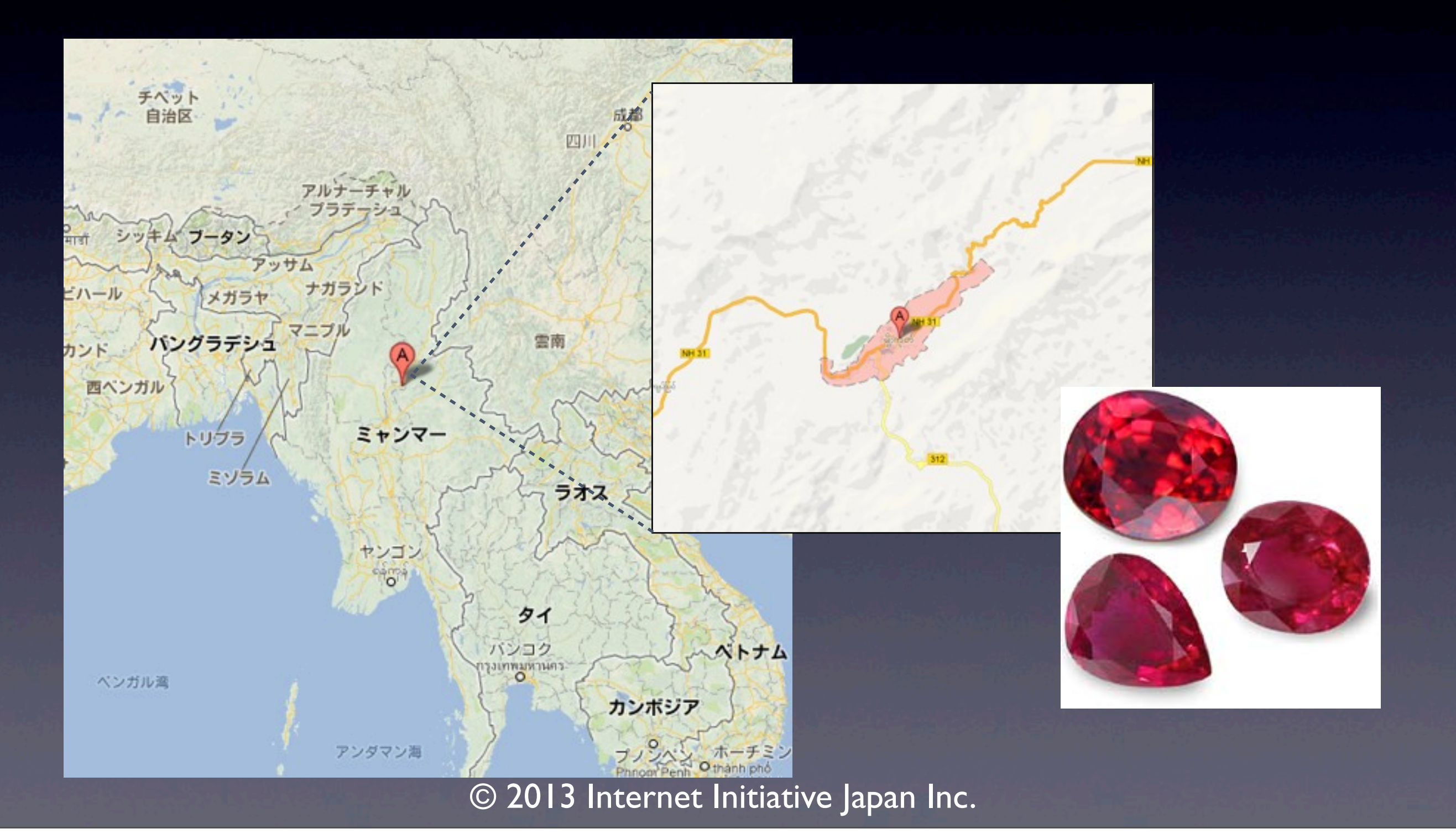

### MOGOKについて

#### ● サービス内容

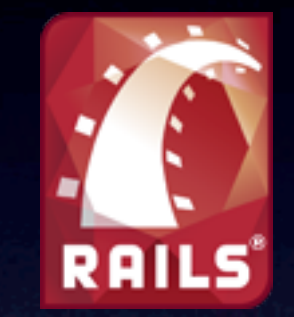

• Ruby on Railsのアプリを動作させる WebインスタンスとDB、その他の 機能/環境を提供(PaaS)

• 環境占有型ではなく共用型

## ポータル

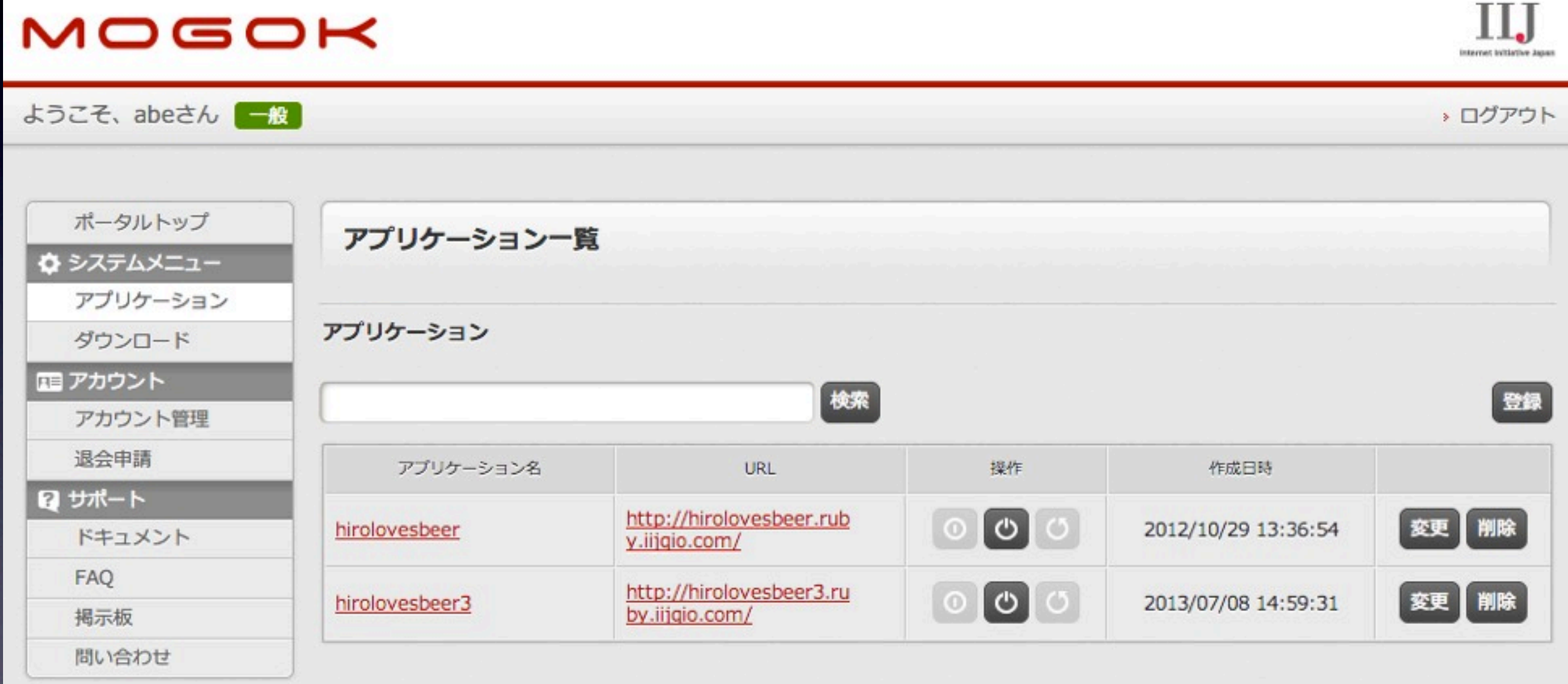

©2011-2013 Internet Initiative Japan Inc.

# mogokコマンド

● 20個ほどのコマンドオプションがある • 主に以下の3種類 • アプリケーションを管理するコマンド ● サーバの設定を行うコマンド • 開発・保守・調査のためのコマンド

#### アプリの起動まで

#### • コードを書いて必要なコマンドを打つと...

\$ cd hogehoge \$ git init \$ git add . \$ git commit -m 'first commit' \$ mogok create fugafuga \$ git push mogok master \$ mogok build \$ mogok start

### アプリの起動まで

#### • アプリが起動する!!

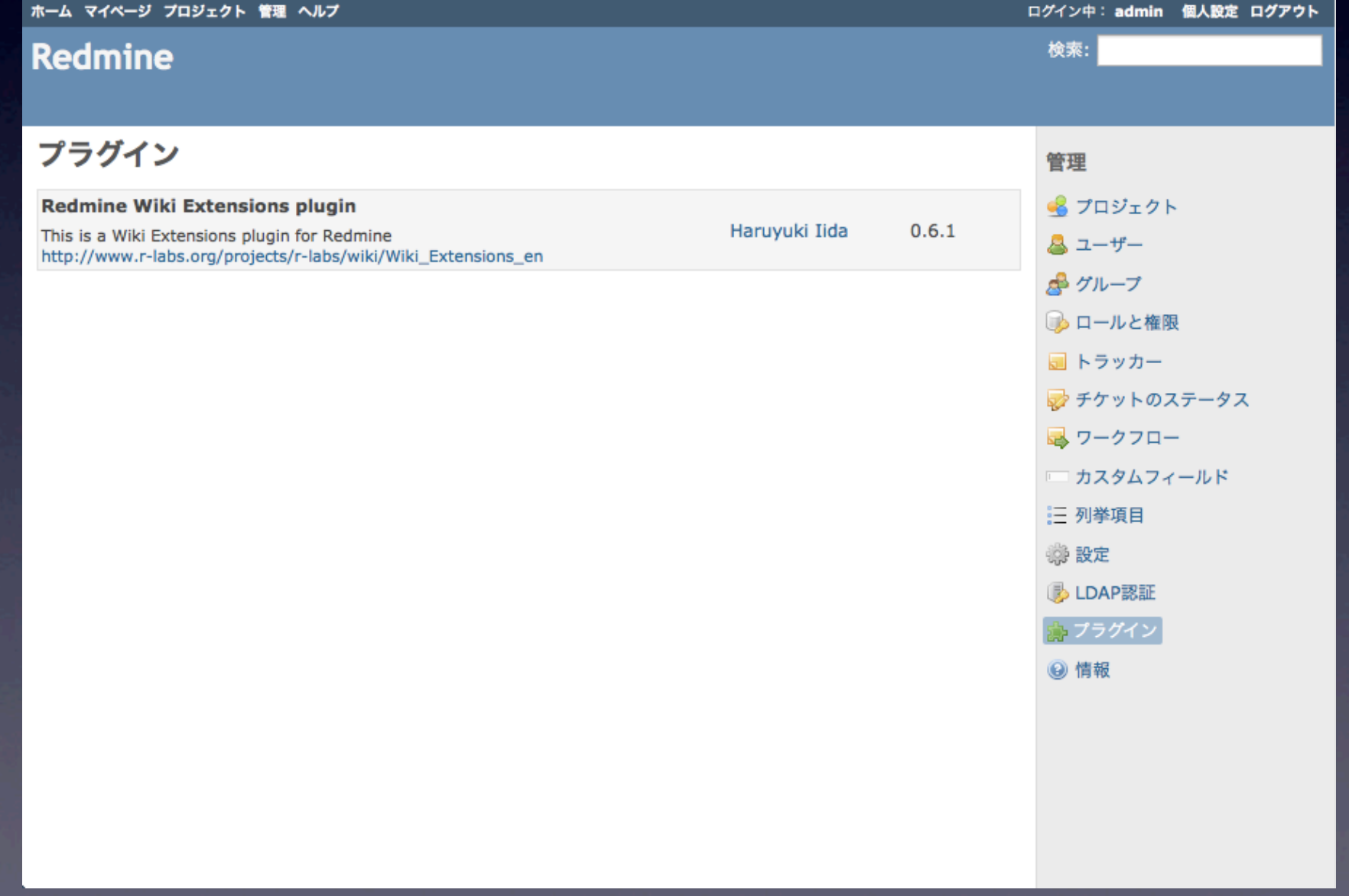

### ソースコードの保存

- MOGOKのgitリポジトリに保存
	- \$ cd hogehoge \$ git init \$ git add. \$ git commit -m 'first commit' \$ mogok create fugafuga \$ git push mogok master \$ mogok build \$ mogok start

## MOGOKについて

• 簡単に登録できる!! ● 簡単に環境セットアップができる!! ● 簡単にアプリを動かせる!!

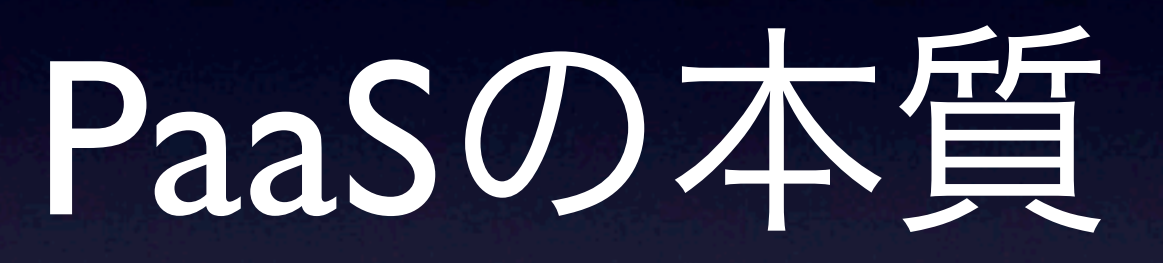

### たぜPaaSか?

### ● アプリ開発を楽に!! • 開発者が開発に専念 ● 運用からの解放

### なぜPaaSか?

- 開発者が開発に専念
	- コード記述に集中できる
	- お手軽なデプロイツール/デプロイ方法を利用できる
- 運用からの解放
	- 環境(VM、ハードウェア)の調達/運用
	- ソフトウェアの管理(Webサーバ、DBなど)
	- セキュリティ対策

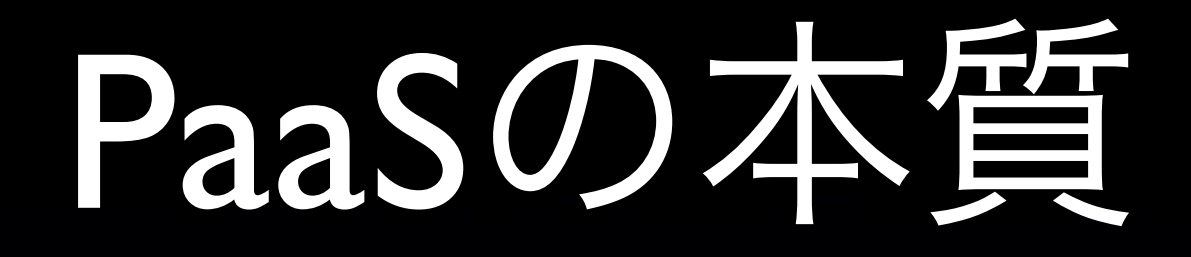

#### ● ユーザ建前

#### • 「開発に専念させて下さい」

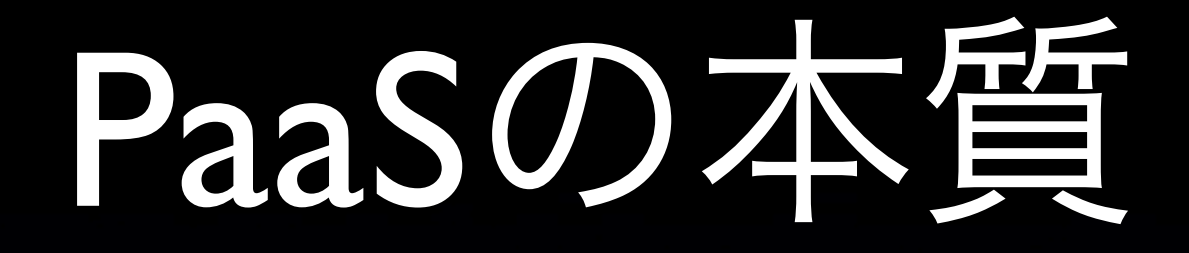

#### • ユーザ本音

#### • 「開発に専念させて下さい」 • 「運用を肩代わりして下さい」

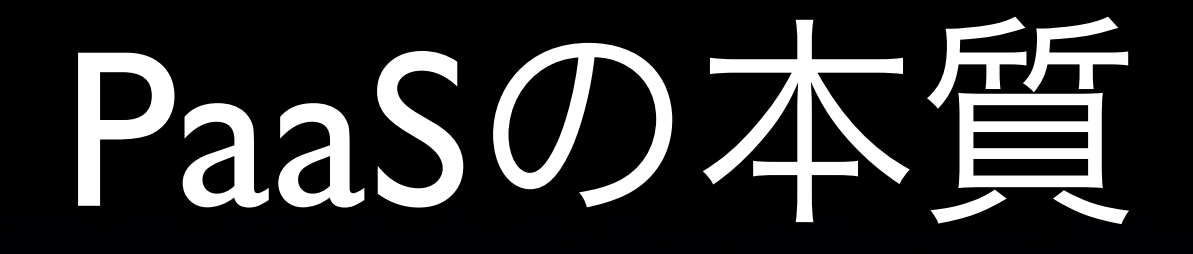

#### • 運用をPaaS事業者へとアウトソース • 運用コストを払って開発に専念

#### アプリ開発を楽に!!

- ソースコードはgitサーバで管理
- buildの自動化
- Webサーバも提供される
- DBサーバも提供される
- 処理が重くなったらスケールアップ/スケー ルアウトできる

#### アプリ開発を楽に!!

• 運用はIIJにお任せ ● 24時間/365日の運用をアウトソース • サーバ/アプリケーションのセキュリ ティ対策もIIJにお任せ ● 年に数回から数十回の対応

### 本音と建前の実現

#### • MOGOK = PaaSの本質を実現する環境 • PaaSの本質=本音と建前の両方の実現

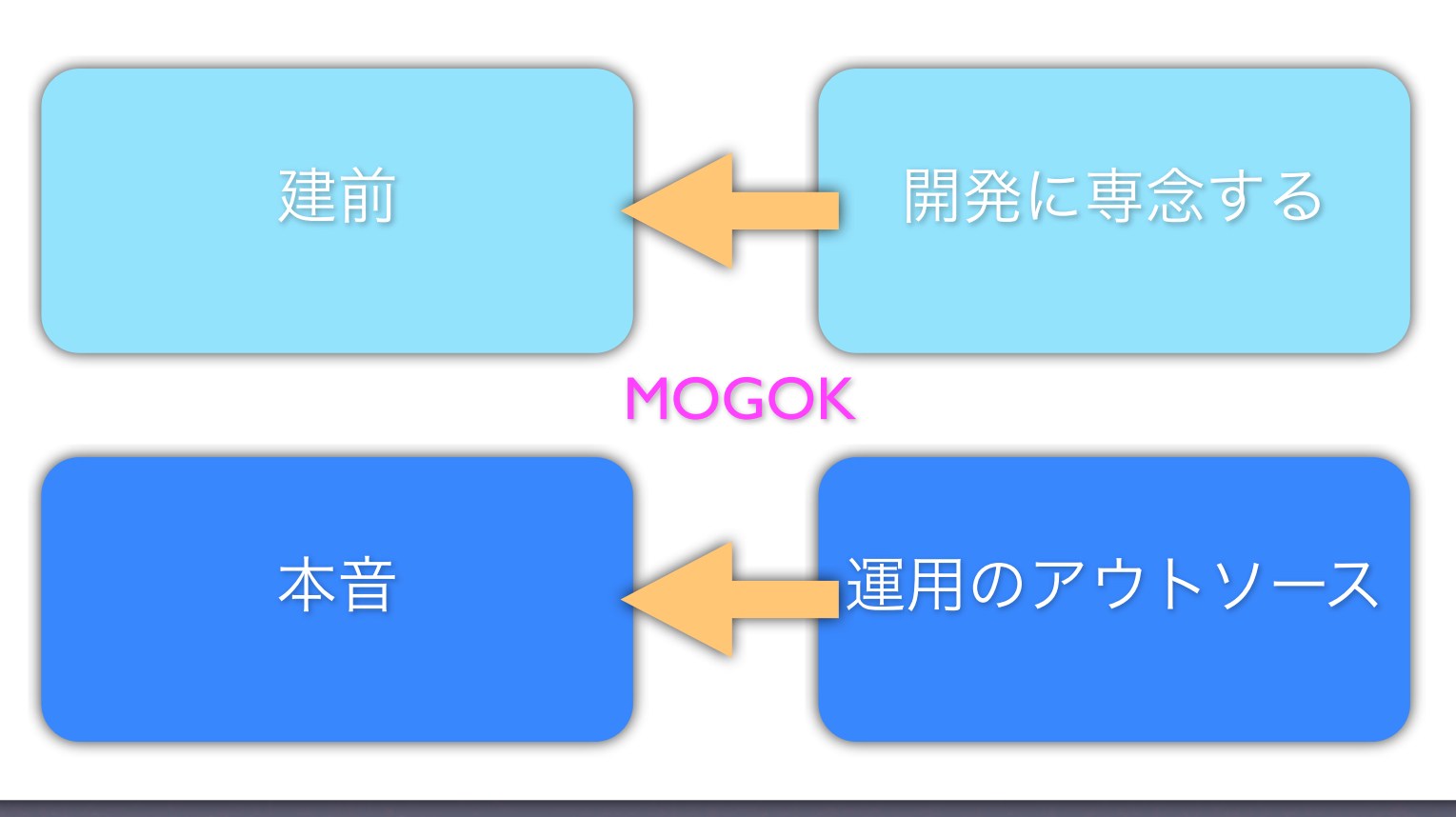

## MOGOKのシステム

システムイメージ

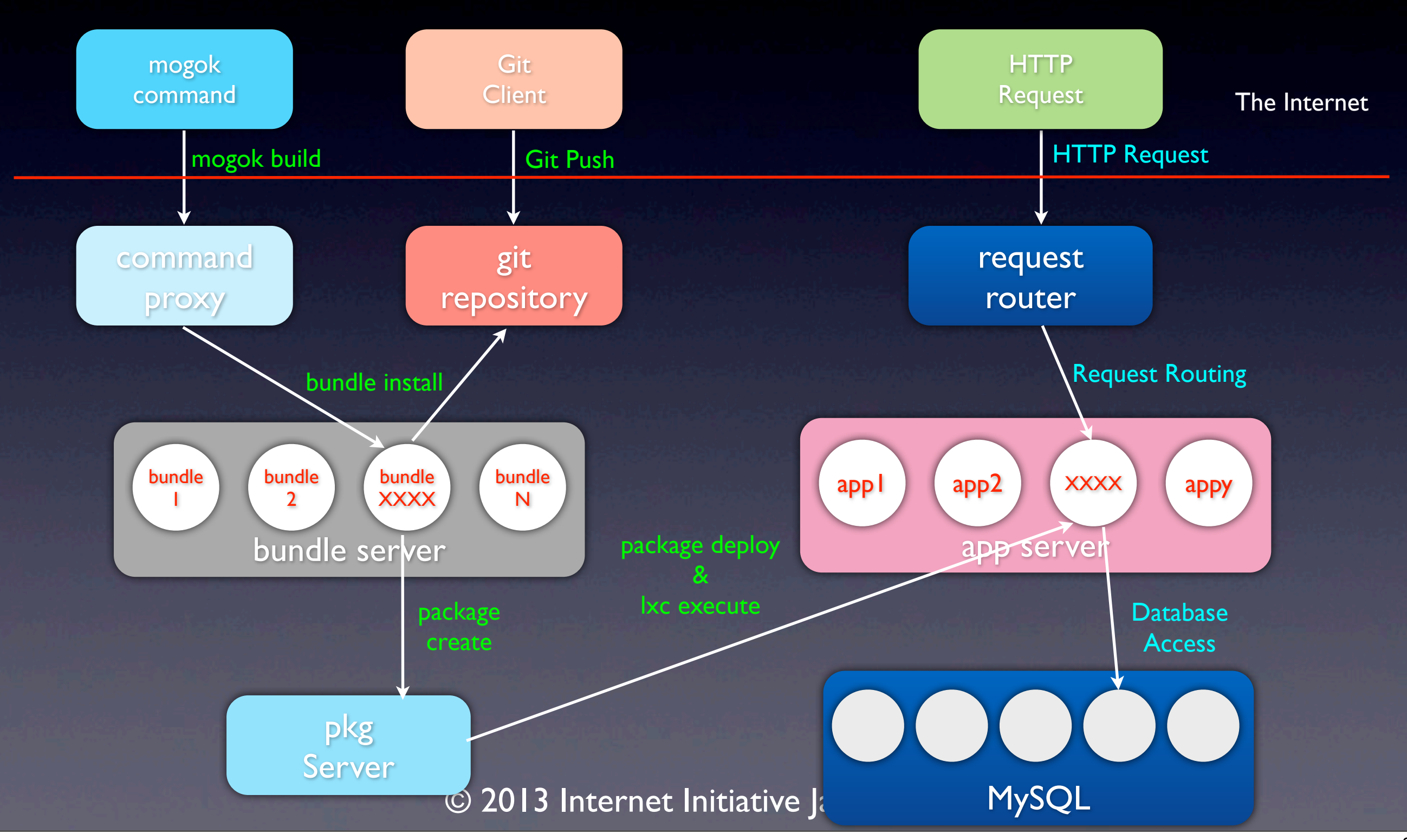

3つのポイント

- bundle install
- LXC

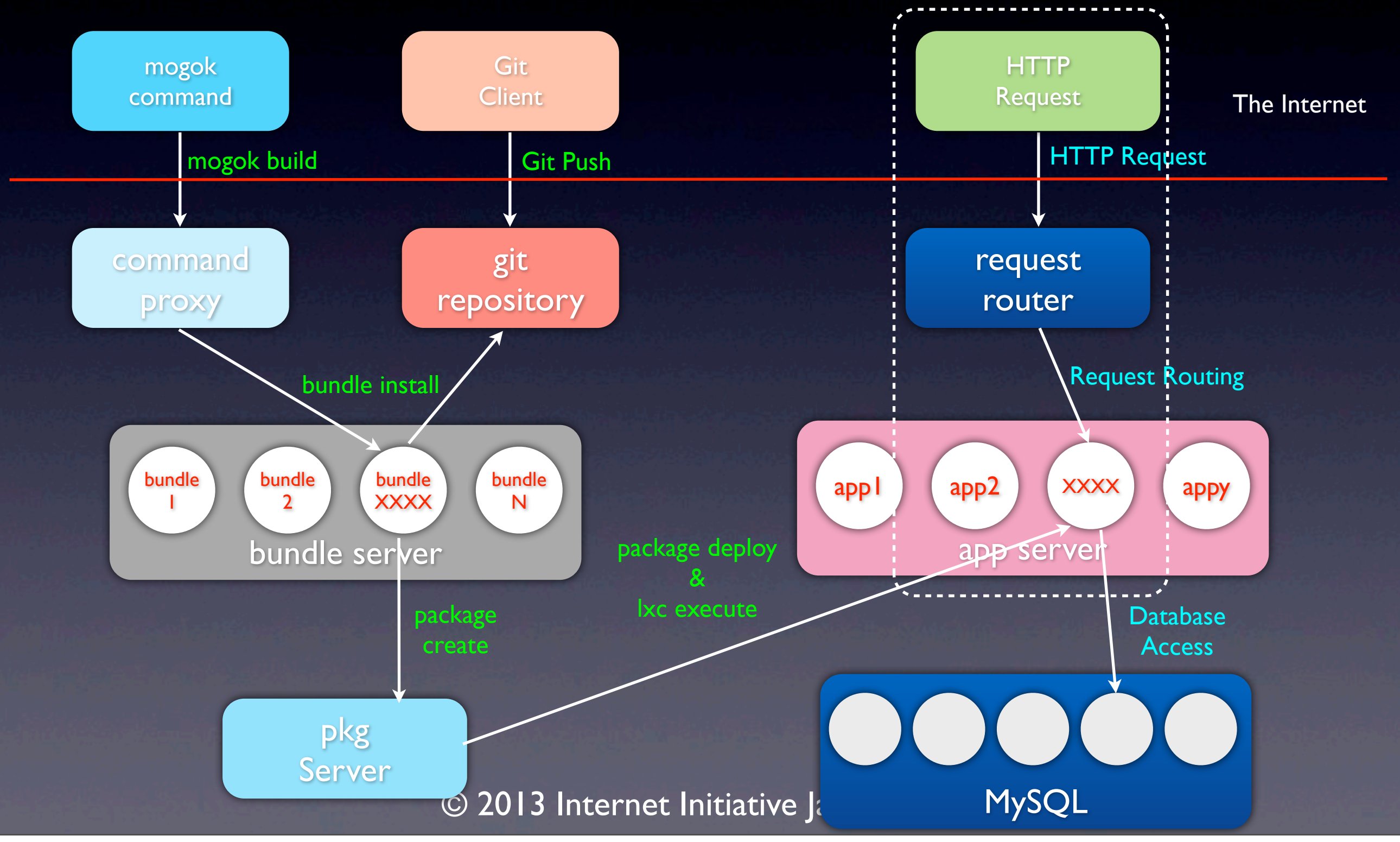

- 外からのHTTP/HTTPSリクエストはまず何で受けているか?
	- Nginx
- Nginxから直にユーザアプリへとリダイレクトされるのか?
	- リクエストをルーティングしないとアプリへ届かない
- リクエストルータを利用
	- [http://XXXX.ruby.iijgio.com/](http://hirolovesbeer.ruby.iijgio.com) のXXXX解析し、アプリケ [ーションサーバで動作する](http://hirolovesbeer.ruby.iijgio.com)ユーザアプリへとリクエス トを転送する

- リクエストルータ
	- Nginxから受け取ったHTTP RequestのURLを解析 して、正しいアプリへとリクエストを転送する
	- ルーティング情報はキャッシュされる
	- 新しいルーティング情報が追加・削除されるた びに情報は注入される(ユーザが新しいアプリを デプロイ/削除した時など)

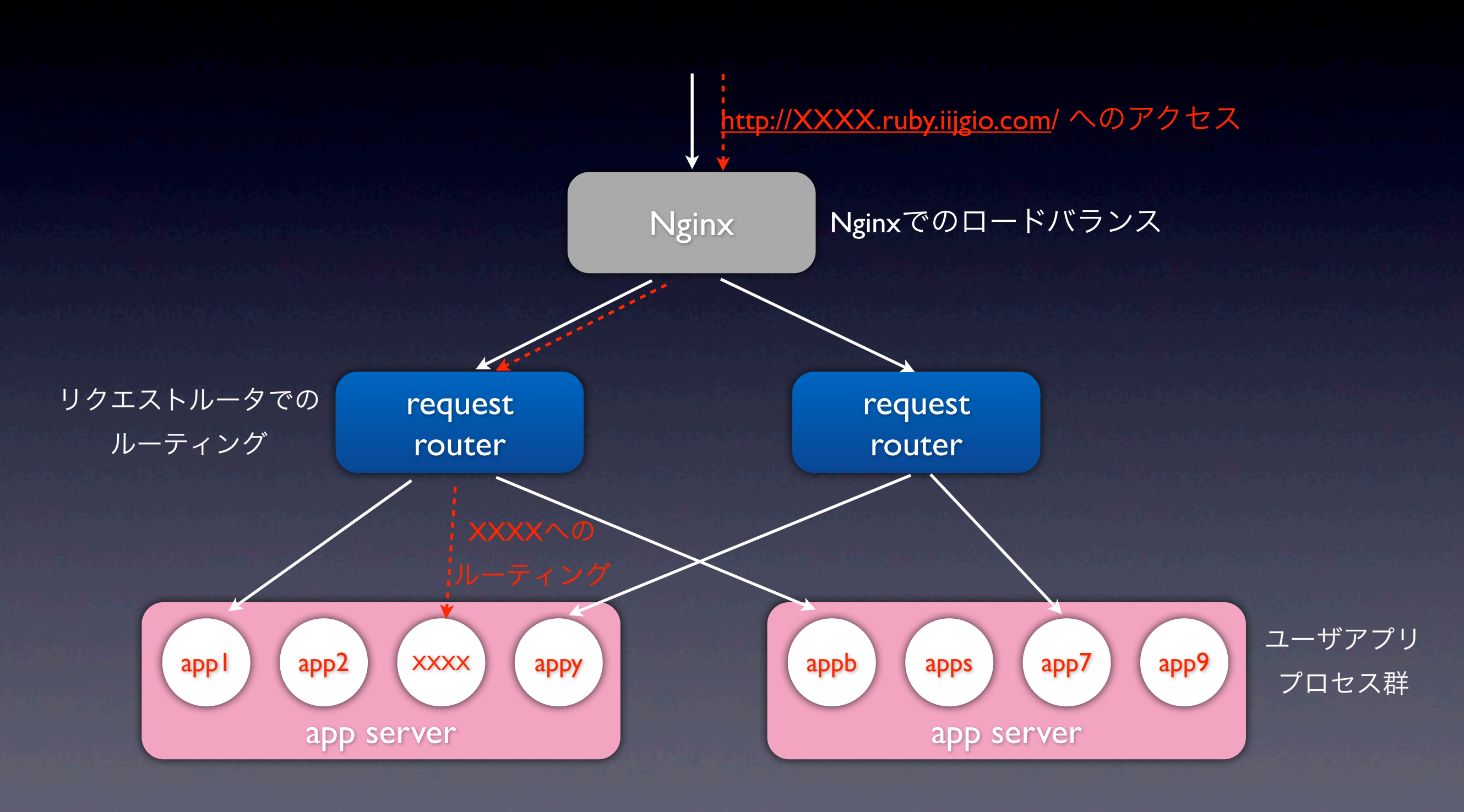

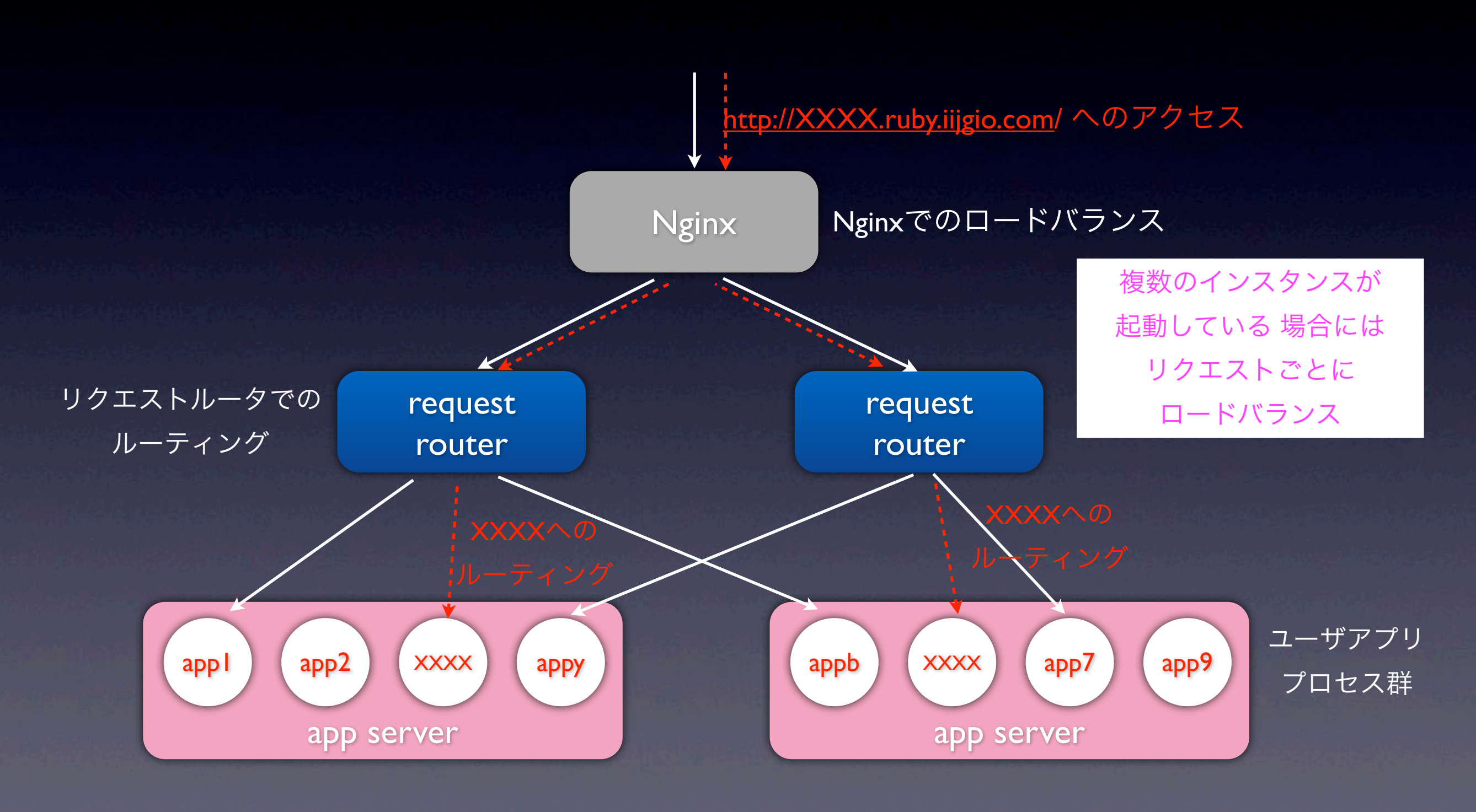

### bundle install

#### bundle install

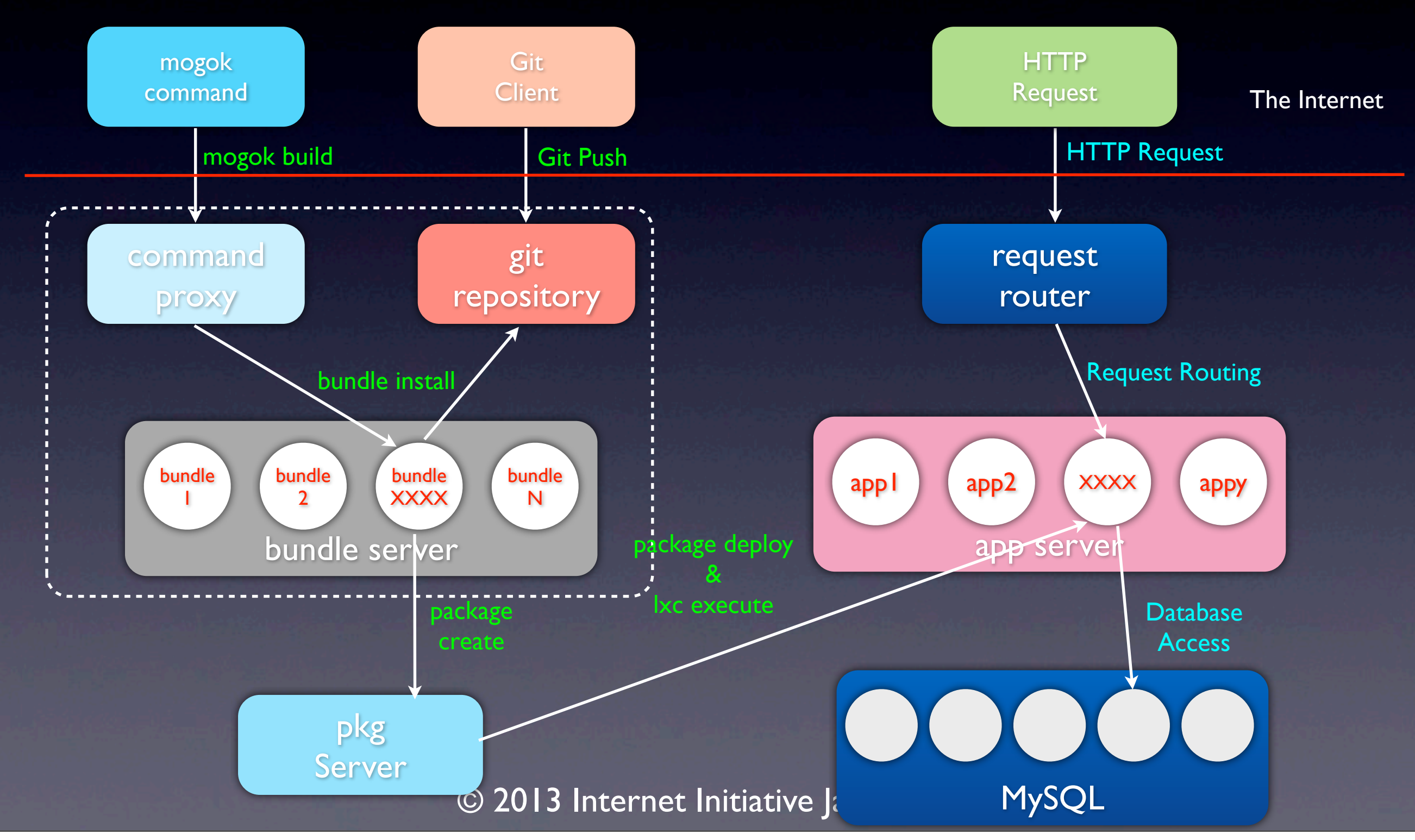

## bundle installとは?

#### • Gem

- Rubyで使われるアプリやライブラリのパッケージ
- RubyGems
	- Gemを管理するシステム
	- gem install XXX で必要なアプリをインストールできる
	- rubygems.orgでたくさんのライブラリが公開されている
- Bundler
	- BundlerはRubyGemsと一緒に使われるアプリケーションの依存関 係を管理するツール
	- bundle installを実行すると必要なライブラリがインストールされる

### MOGOK C'bundle install

- mogokコマンドにbundle installは存在しない?
- 「mogok build」を実行するとサーバサイドで bundle installが自動的に実行される
	- Gemfileにインストールしたいライブラリ を明記 source '[https://rubygems.org'](https://rubygems.org)
	- Gemfileはgit pushしておく

# Bundle edge Rails instead: gem 'rails', github: 'rails/rails' gem 'rails', '4.0.0'

# Use sqlite3 as the database for Active Record gem 'sqlite3' Gemfile例

© 2013 Internet Initiative Japan Inc. <u>...</u>

## mogok buildコマンド

- 1. gitリポジトリからソースコード取得
- 2. bundle installの実行
- 3. 実行アプリケーションのパッケージ作成
	- Gemfileに指定されたライブラリを含む
	- 「mogok start」時に作成されたパッケージ がアプリケーションサーバで実行される

© 2013 Internet Initiative Japan Inc. buildの自動化をMOGOKシステム側で行う

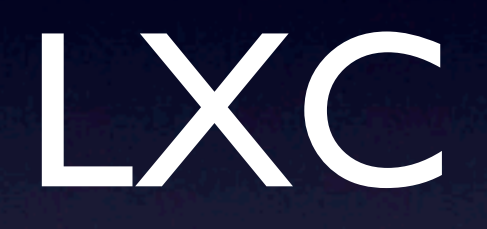

#### LXC

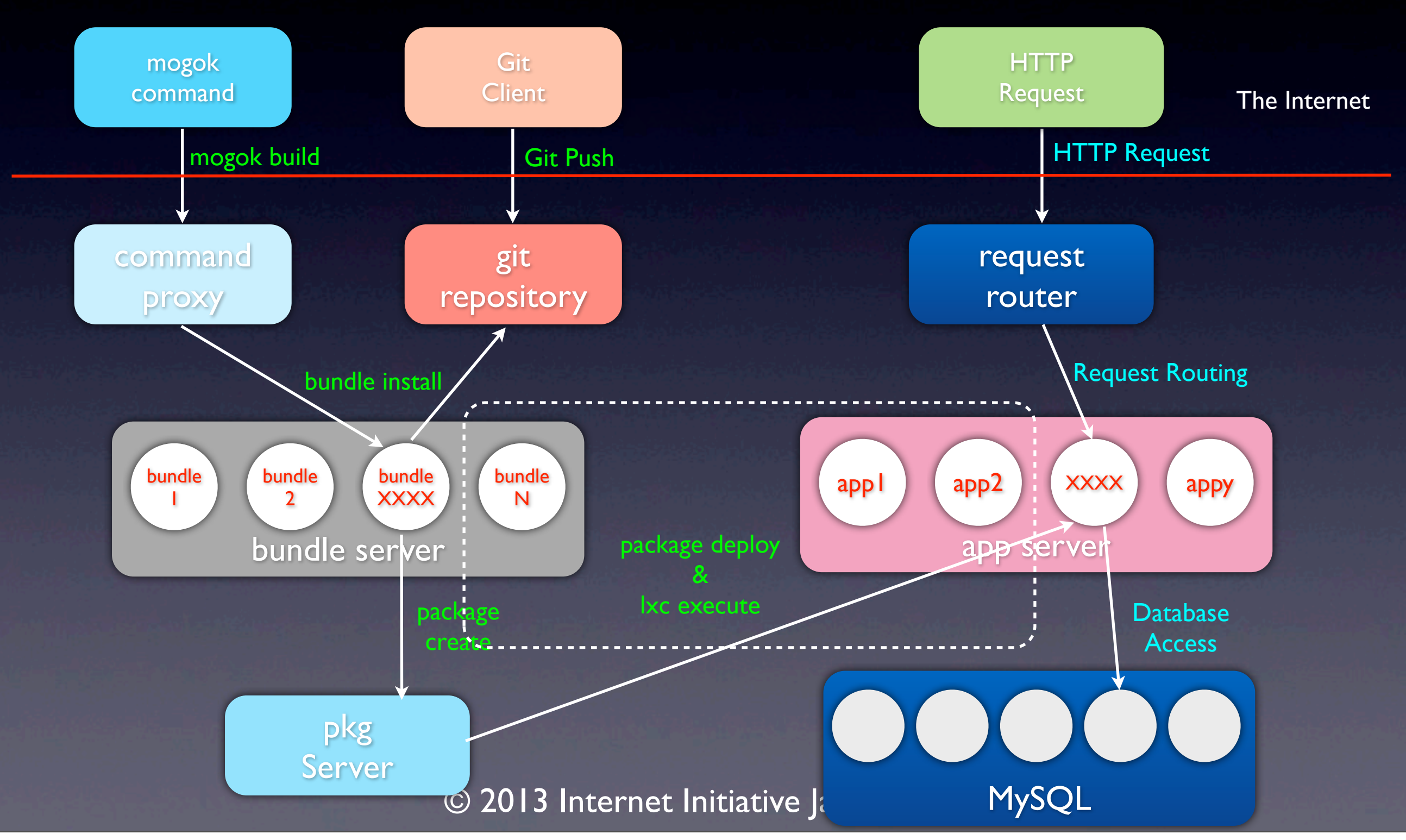

### LXCで何を実現したいか?

- ユーザのアプリの隔離
	- 他のユーザへと悪さをさせない
	- 動作するサーバ(母艦)への悪さをさせない
- bundle install実行時に悪意のある挙動を防ぐ
	- gitサーバにソースコードを保存できるので、悪 意のあるプログラムを保存/実行可能
	- 外部のプログラムも安全である保証はない

## LXCについて

**Ixc Linux Containers** container namespace cgroup virtualisation

- Linux Container
- 完全仮想化ではなく一部リソースの共有
- cgroupとnamespace
	- リソース管理、リソース隔離

### LXCの2種類のコンテナ

- LXCには2種類のコンテナが存在する
	- アプリケーションコンテナ(特定のプロセスをコンテ ナ内で実行)
	- システムコンテナ(独立してOSをコンテナ内で実行、 VMと同等のイメージ)
- MOGOKではアプリケーションコンテナを採用
	- Ruby on Railsを動作させるための専用コンテナイメージ を作成

### LXCを利用した動作環境

![](_page_47_Figure_1.jpeg)

MOGOKの今後

MOGOKの今後

![](_page_49_Picture_1.jpeg)

![](_page_49_Picture_2.jpeg)

### 有信服

- 法人向けサービス
- サービススペック
	- 複数アプリケーション(最大20アプリ)
	- 複数インスタンス対応(アプリあたり5インスタンスまで)
	- Worker(非同期実行ジョブ)
	- Job (cronの様な物)
	- 専用DBサーバ
		- DB容量20GB (オプションで300GBまで増加可)

## 無賞版

![](_page_51_Picture_1.jpeg)

- 無償版も継続
	- 1Webインスタンスを無料で提供
- 有償版は法人向けだから個人で契約できない?
	- 今の所できないが救済処置あり
	- 使い込んでくれた方/宣伝してくれた方には 無料(契約無し)で有償機能を利用していた だけるようにしました :-)

まとめ

• IIJのPaaSについて考え方とMOGOKにつ いて紹介しました

• PaaSの本質とMOGOKのシステム説明、 MOGOKの今後について解説しました

![](_page_53_Picture_0.jpeg)